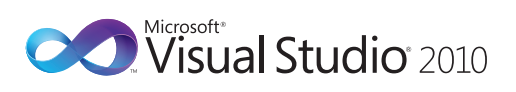

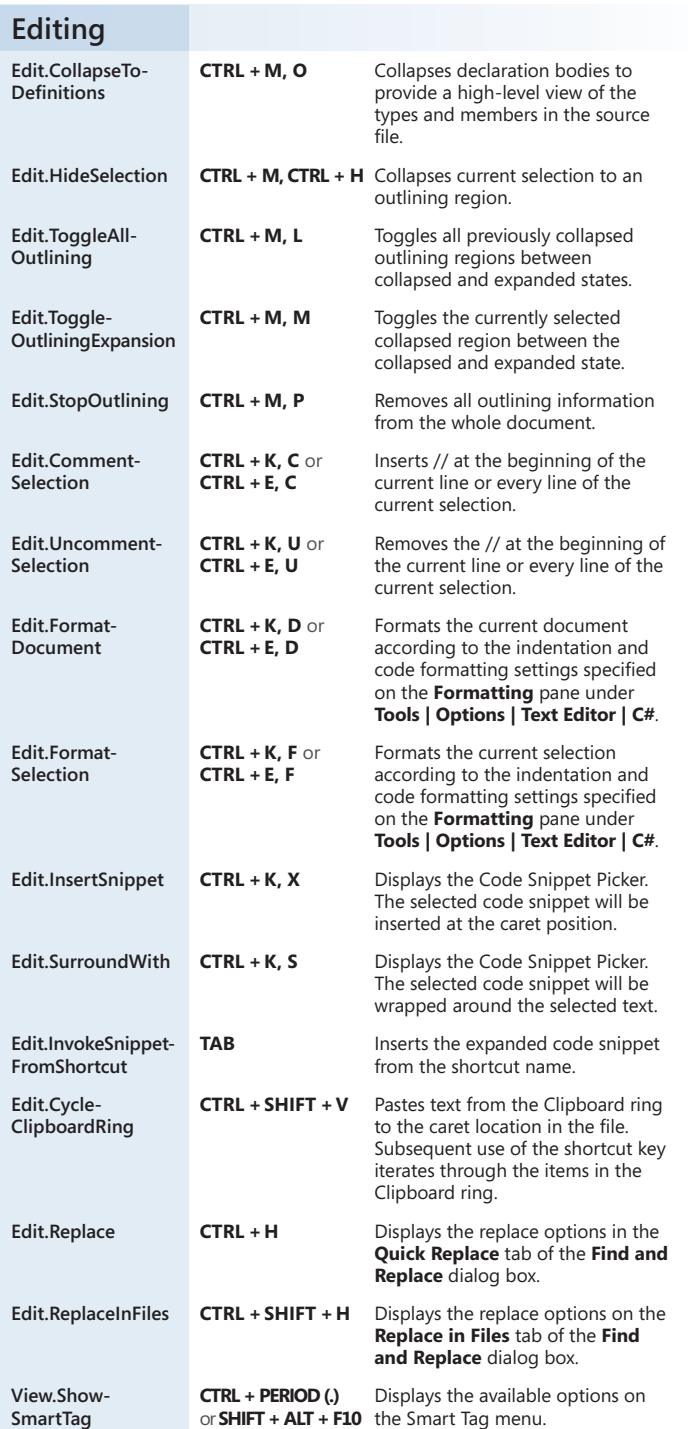

## **Microsoft® Visual C#® Default Key Bindings**

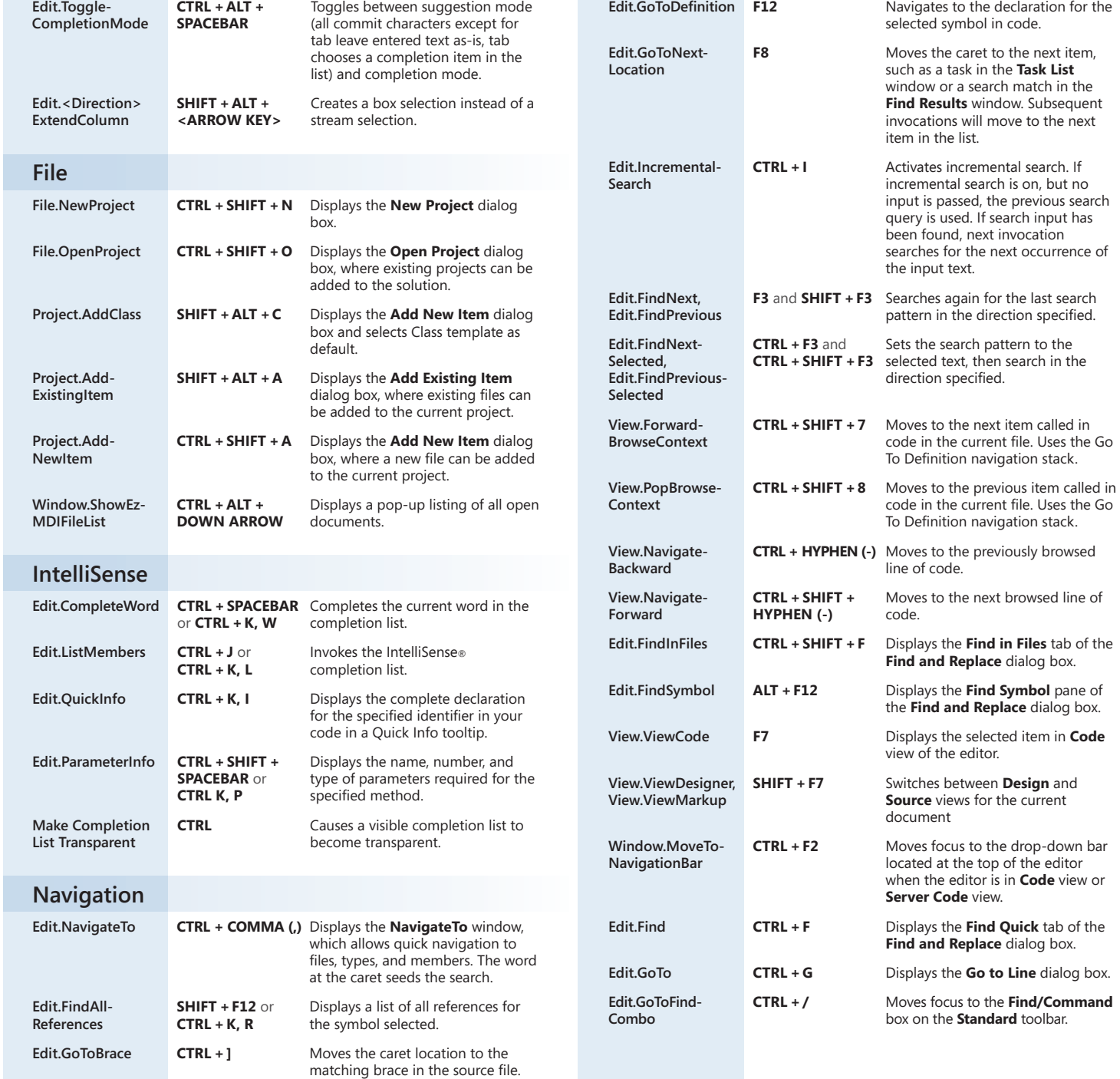

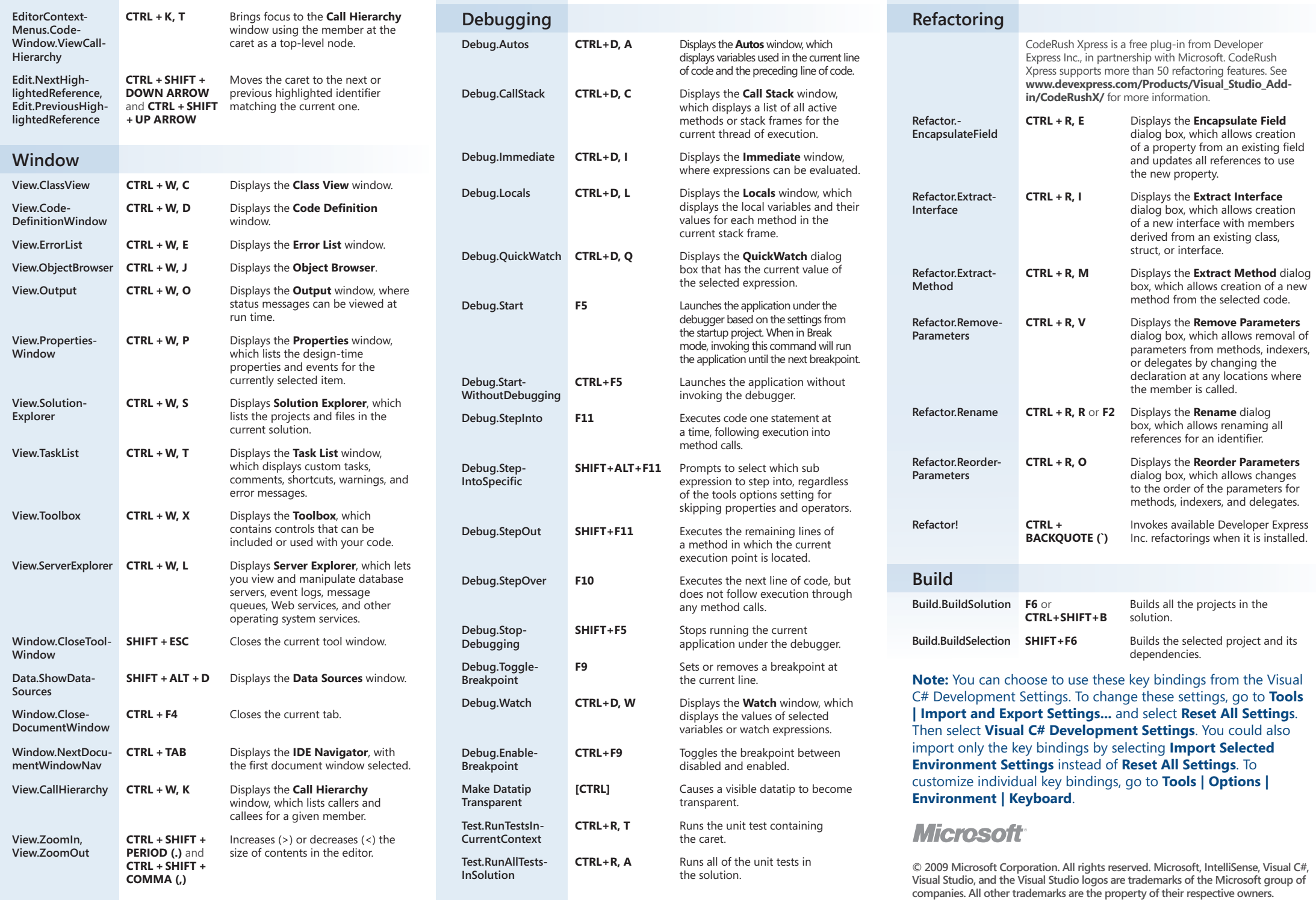